### **CopSSH**

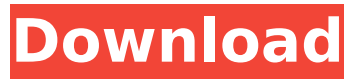

**CopSSH Crack License Code & Keygen For PC (April-2022)**

Copssh is a lightweight and useful piece of software that provides a simple yet efficient solution for remote administration. This said, the first thing you should know about Copssh is the fact that it bundles various packages and software such as OpenSSH, Cygwin, as well as other light connectivity and security-related utilities, all wrapped around a simplistic GUI. Simplistic installation and configuration procedures You can start taking advantage of everything this utility has to offer in just a couple of seconds, thanks to its streamlined installer. Before you launch the utility, please bear in mind that it requires full system rights in order to get going. You should start off by launching Copssh's Control Panel. You should be able to see a relatively simplistic and outdated,

tabbed user-interface. If the installation was successful, the service (server) should be up and running by default. You should also know that no users are allowed to gain access to your machine via Copssh. No-frills user interface with an underlying layout Head over to the Users tab, from where you can either deactivate users and provide access to Copssh to new ones via an intuitive wizard that requires you to add a domain, to actually choose the user, the access type and pick one of several authentication options. In addition, from the Configuration tab, you can pick the listening port, the compression and log level types, as well as the login grace time. There's also an SFTP (short for Secure File Transfer Protocol) section which allows you to configure various aspects and to enable or disable it altogether. Offers both SSH client and server components From this point onwards, remote users should be able to access your machine via any run-of-the-mill SSH client. CAUTION: I have tested Copssh and it works really fine. However, it is very limited when it comes to functionality. Copssh Features: No user management (you are always in rootmode) Connection Server Anti-Virus Protection

Firewall Anti-Spyware Penetration Testing I hope this question was clear enough, I was not able to find a mirror for a website that offers such packages. A: I got a product called Unintended Consequences that will work on my phone and run as a windows service (using a free wampserver installation) and does the same sort of thing.

### **CopSSH Crack+**

Major updates: 1.4.1 Update for security patches and bugs. Updates to --thumb support 1.4.0 New features and fixes 1.3.2 \* Adds 'pairwise authentication' option \* Fixes a problem with incorrect date encoding in debug mode. 1.3.0 new features and bug fixes: \* Debug mode added, including 32bit Windows binaries, a couple of minor bug fixes, and other improvements. 1.2.0 New features and bug fixes: \* SSH version changed to 2.6, and a number of other minor bug fixes.  $1.1.1 *$  Bugfix release 1.1.0 \* Initial release Copssh can be downloaded from: Mike van Beuzekom This is a great example of the developer community embracing Open Source. I like the fact that it's

licensed under GPL as well, which means the community behind it can benefit from using the software for free. It's a great piece of software. Jamie COPSSH is awesome!!! I have been using it and we have a couple hundred users using the software at my company, only issue is it doesn't perform like a real FTP and only supports very basic operations. alex it seems to be a great software but when i try to access it i get a message saying "comunication error" could you please give me more information on that? NovoDisco COPSSH is awesome!!! I have been using it and we have a couple hundred users using the software at my company, only issue is it doesn't perform like a real FTP and only supports very basic operations. In my experience it does not perform like a real FTP. What you mean is that Copssh uses the SCP or SFTP protocols, and not the FTP. Try to test this by sending a file to the server, or by uploading a file to the server and check the contents. Best Regards, NovoDisco NovoDisco COPSSH is awesome!!! I have been using it and we have a couple hundred users using the software at my company, only issue is it doesn't perform like a real FTP and only supports very basic

operations. 3a67dffeec

Copssh is a GUI wrapper for the command-line tool'ssh'. Based around a clean and simple user interface, Copssh comes with a robust set of features that are ideal for Linux, Unix, Mac and Windows systems. Features This section gives you an overview of the features that Copssh provides. GUI-based interface for the OpenSSH suite Copssh is based around a clean and simple user interface that allows you to remotely manage OpenSSH. It offers basic commands such as 'connect' 'listen' and 'logout' and provides a powerful set of features for various operations. In addition, it comes with a remote visual interface to OpenSSH (such as for the /etc/passwd file, or to show the contents of a remote directory). Serverscanner Copssh comes with its own customizable scanning utility, which scans remote hosts and tries to determine their OpenSSH version, the available functionality and access. This scanner is a particularly useful tool if you need to reset lost passwords for SSH

 $\mathcal{L}_\text{max}$  and  $\mathcal{L}_\text{max}$  and  $\mathcal{L}_\text{max}$  and  $\mathcal{L}_\text{max}$  and  $\mathcal{L}_\text{max}$  and  $\mathcal{L}_\text{max}$ 

keys. Remote management In addition to managing remote hosts, Copssh can also be used to enable or disable remote connections, or to listen on a specific port. Key management Copssh allows you to disable or enable SSH keys and passwords, if supported by the server. Password management Users can be either disabled or enabled, based on a user's password status. Media management Copssh's media server can be used to view and play back remote media (Movies, music and so on), provided that the local machine plays music/movies, and can be accessed via SSH. In addition, a quick and convenient way of finding out if your users have the latest updates is provided. VNC access VNC is an incredibly lightweight remote desktop protocol that works over the network. Copssh can be used to allow VNC (version 3 or higher) access, or to stop VNC access if desired. SFTP (short for Secure File Transfer Protocol) SFTP is a relatively simple and lightweight way of providing remote access to users via SSH. Copssh's SFTP client (called copssh-client) works in conjunction with a server (copssh-server) to enable users to access their remote files. SSH keys Copssh can also be used

## to allow or disable SSH key-based authentication. Wake-on-LAN Wake-on-LAN is a feature

**What's New In CopSSH?**

Get on-the-fly remote access to Windows systems. Key features: - Several authentication options, including Kerberos, NTLM, PAM, SSH keys, one-time passwords and smart cards - Ability to backup Windows configuration (WinSCP in particular) - Plenty of SFTP remote access functionality - Ability to directly copy files over SSH - Servers from and to Windows systems - Active directory integration - SSH key management - SSH login grace time configuration - Inbox tool for sent files - Debug logging functionality - Tons of options Credits: Thanks to Evan Tippings (Evan Tippings) for the amazing GUI.Q: add custom field to joiner List I have 3 custom lists which I am using to create a custom page layout. I used a Calculated field called "Join Statement Total" as I want a total of all items from the 3 lists (I know I could do this with a workflow but would prefer using a calculated field). I want to add these calculated

# fields to my list views and data views, is there any way I can do this? A: Yeah, it's possible by creating a Lookup data view or Join data view, and then using a calculated field to get the data. However, it's easier to use a workflow than it is to do this manually. I assume you have a workflow that is launching as soon as a new document is created? You'd be able to use the Send an email action that triggers the workflow, and then check in the email for documents that

meet certain criteria. In that email, you can have a calculated field that gets the "Join Statement Total" data from the data views, add it to the email, and then use the CFO. I had to do something similar to what I'm describing, but I just went through the security settings of my Sharepoint account and set up permissions to give our users the ability to launch workflows and access the lists. A: You can also create the dataviews in SharePoint Designer. First, create the lists and columns from the list you want to get total values from. Then, create a view from the lists you created using the column you want to use for the total. Once you have the Views set up with the field you need to total, use a workflow or some other event

#### **System Requirements:**

Additional Details: Install Instructions: To run this mod, you need to update the nvm. If you do not have the newest version of the node.js module, go to the nvm website and download it. Once you have the latest node.js module, go to your Skyrim game directory, and locate the nvm file in your Skyrim folder. Simply open it in your text editor and make the necessary changes to get the new version of nvm. If you are on Windows, you may have to restart your computer for the changes to take effect.

<http://classic.directory/wp-content/uploads/2022/07/thugra.pdf>

<https://resistanceschool.info/hagai-039s-cd-autorun-crack-download-mac-win-april-2022/>

<https://cycloneispinmop.com/keghier-crack-download-win-mac/> [https://fekrah.academy/wp-](https://fekrah.academy/wp-content/uploads/2022/07/Reverse_Engineers_039_Hex_Editor_Crack___For_PC.pdf)

- [content/uploads/2022/07/Reverse\\_Engineers\\_039\\_Hex\\_Editor\\_Crack\\_\\_\\_For\\_PC.pdf](https://fekrah.academy/wp-content/uploads/2022/07/Reverse_Engineers_039_Hex_Editor_Crack___For_PC.pdf)
- <http://googlepages.in/wp-content/uploads/2022/07/nazaadol.pdf>

[https://believewedding.com/2022/07/08/picture-kaleidoscope-screensaver-crack-free-download](https://believewedding.com/2022/07/08/picture-kaleidoscope-screensaver-crack-free-download-updated/)[updated/](https://believewedding.com/2022/07/08/picture-kaleidoscope-screensaver-crack-free-download-updated/)

[https://edupedo.com/wp-content/uploads/2022/07/Hide\\_Behind\\_Image\\_\\_Activation\\_Code\\_WinMac.pdf](https://edupedo.com/wp-content/uploads/2022/07/Hide_Behind_Image__Activation_Code_WinMac.pdf) <https://bilvardsexperten.se/wp-content/uploads/2022/07/wakelli.pdf>

<http://epicphotosbyjohn.com/?p=22855>

<https://www.simonefiocco.com/index.php/2022/07/08/windows-package-manager-crack-for-windows/> <http://mein-portfolio.net/wp-content/uploads/2022/07/glochr.pdf>

<http://yotop.ru/2022/07/08/turtle-sport-crack-for-pc/>

<http://jwmarine.org/convert-color-images-to-black-and-white-software-latest-2022/>

<https://fgsdharma.org/visualether-protocol-analyzer-pc-windows/>

- <https://coi-csod.org/wp-content/uploads/2022/07/gif2png.pdf>
- <https://cscases.com/wp-content/uploads/2022/07/nanact.pdf>

[https://ikotasc.com/wp-content/uploads/2022/07/TorrentCascade\\_Crack\\_Activation\\_Code.pdf](https://ikotasc.com/wp-content/uploads/2022/07/TorrentCascade_Crack_Activation_Code.pdf)

<https://kjvreadersbible.com/wp-content/uploads/2022/07/Vsaver.pdf>

<https://malekrealty.org/media-zone-trigger-light-edition-crack-free-download-win-mac-latest-2022/>